## STAT588/BIOL588: Genomic Data Science Lecture 1: Introduction to R

Dr. Yen-Yi Ho (hoyen@stat.sc.edu)

◆□▶ ◆□▶ ◆三▶ ◆三▶ 三三 のへぐ

- -

# Objectives

- Learn to read, extract, and create datasets in R
- Learn to perform a variety of operations on datasets using R
- Learn to write your own functions/sub-routines in R

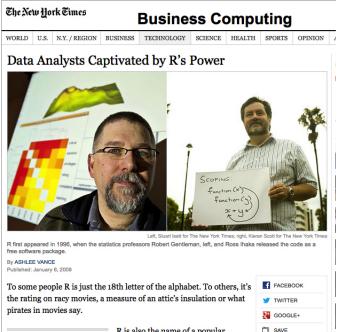

Related

3/10

R is also the name of a popular programming language used by a

\_\_\_\_\_

E 990

## R computing & graphics package

- R is a powerful, free statistical computing and graphics package.
- Popular with many researchers due to contributed packages: R functions to do specialized, advanced, & often complex statistical analysis.
- R can also do many important, routine calculations, analysis, and provide common graphical displays used in this course.
- Installed in several of the computing labs across campus, e.g. Sloan 108 & 109, Gambrell 003.
- You can download it and install it from CRAN: http://cran.r-project.org/

# R: Pros and Cons

## Pros

- + Free
- + Available for all major platforms
- + Powerful graphics
- + Comprehensive
- + Easy interface with other languages (such as C, Fortran)
- + Well-designed programming language (object-oriented)
- + Unlimited extensibility
- + Widely used by statisticians
- + Increasingly used for genomic analyses (Bioconductor)

## Cons

- No dedicated support
- Complex Syntax
- Not point-and-click

(日)

- No warranty
- Relatively slow

# Bioconductor: a collection of R packages for genomic data analysis

 Started by Robert Gentleman housing R packages for genomic data analysis.

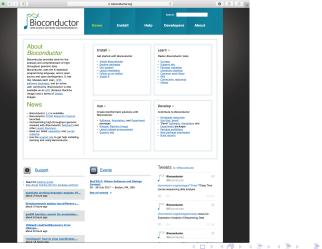

# Bioconductor installation

- Installing a specific package from Bioconductor:
  - if (!requireNamespace("BiocManager", quietly = TRUE))
     install.packages("BiocManager")
    BiocManager::install("LiquidAssociation")

▲ロ ▶ ▲周 ▶ ▲ 国 ▶ ▲ 国 ▶ ● の Q @

Objects

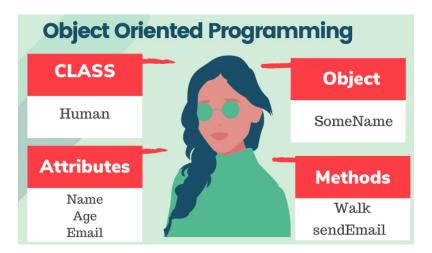

R examples (Lab1.R)

- - :

- Simple objects
- Functions
- Data types

# Next Lab: R Topics Outline

- Get Started
- R as a calculator
- Vectors
- Matrices, Arrays, Factors, List, Data Frame

▲□▶ ▲□▶ ▲三▶ ▲三▶ 三三 のへで

- Import/Export Data
- R Graphics
- Random number generating
- Writing R function
- for loops
- rep, seq, which, match